# **Smart Network Management Documentation**

*latest*

**2018 08 25**

### Contents

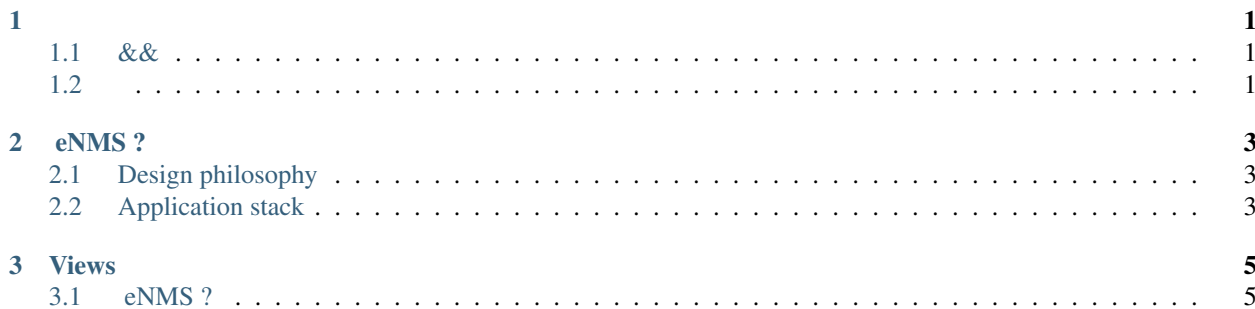

# CHAPTER 1

- <span id="page-4-0"></span> $\bullet$  ?
- $\bullet$
- $\ddot{\bullet}$

## <span id="page-4-1"></span> $1.1 & 8 & 8$

<span id="page-4-2"></span> $1.2$ 

# CHAPTER 2

#### eNMS ?

<span id="page-6-0"></span>eNMS designed to help automate networks. While network automation traditionally requires scripting skills, eNMS provides a way to automate networks **graphically**. It encompasses the following aspects of network automation:

- Configuration management: commit/rollback of a configuration via NAPALM.
- Netmiko scripting: using netmiko to push a configuration, or display the result of a set of commands.
- Ansible support: sending and managing ansible playbooks.
- Workflows: all scripts can be organized in workflows (conditional graph of scripts executed in a specific order).
- Scheduling: any script/workflow can be scheduled to run at a specific time, periodically or not.

### <span id="page-6-1"></span>**2.1 Design philosophy**

eNMS provides a way to automate networks graphically, in a few simple steps:

- 1. Creation of the network (e.g by importing a spreadsheet describing the network topology).
- 2. Creation of the scripts and workflows.
- 3. Visualization of the network on a world map, or via a force-based algorithm.
- 4. Selection of the target devices graphically, and scheduling of the script/workflow.

### <span id="page-6-2"></span>**2.2 Application stack**

## CHAPTER 3

### Views

#### <span id="page-8-1"></span><span id="page-8-0"></span>**3.1 eNMS ?**

eNMS designed to help automate networks. While network automation traditionally requires scripting skills, eNMS provides a way to automate networks graphically. It encompasses the following aspects of network automation:

- Configuration management: commit/rollback of a configuration via NAPALM.
- Netmiko scripting: using netmiko to push a configuration, or display the result of a set of commands.
- Ansible support: sending and managing ansible playbooks.
- Workflows: all scripts can be organized in workflows (conditional graph of scripts executed in a specific order).
- Scheduling: any script/workflow can be scheduled to run at a specific time, periodically or not.

#### **3.1.1 Design philosophy**

eNMS provides a way to automate networks graphically, in a few simple steps:

- 1. Creation of the network (e.g by importing a spreadsheet describing the network topology).
- 2. Creation of the scripts and workflows.
- 3. Visualization of the network on a world map, or via a force-based algorithm.
- 4. Selection of the target devices graphically, and scheduling of the script/workflow.

#### **3.1.2 Application stack**